# Scoping Subprograms

Lecture 7-8

**1** 

# Data control

- **Problem:** how to provide data to operations and subprograms?
- Or what is the "environment" of the reference by name?
- **Two major problems:** 
	- 1. one name can denote different objects (e.g. local variables)
	- 2. one object can be denoted by several names (e.g. passing parameters)
- **To solve these problems the environments** were proposed.
- **Environment**: binding between the names (*Ide)* and values:

 $Env$  :  $Ide$   $\rightarrow$   $Loc$   $\cup$   $Val$ 

# Environments

Operations in programming language that affect the environment:

## 1. **Creation of binding** <name, object>

■ Example: declarations, parameters... in the beginning of execution and when entering the subprogram

#### **2. Use of the environment**

**Example: reference to the identifier (variables, names of subprograms)** 

#### **3. Deactivation the binding**

Example: when *P* calls *Q*, some bindings of *P* are deactivated

#### **4. Reactivation the binding**

Example: when *Q* returns control to *P*

#### **5. Destruction the binding**

Example: return from subprogram, the end of execution

# Blocks and local variables

A block consists of local declarations and commands:

begin

- *D => local declarations*
- *C => commands*

end

```
■ Example (C):
```

```
x := 5;{ int x; x:=7;
  printf("%d", x); => 7
}
printf("%d", x); =>5
```
A block is like a procedure without parameters

# Scoping

- The "scoping" solves the problem of determining...
	- ... when a particular binding <*name, object>* is active?
	- ... or which bindings are valid in a particular moment of execution?
	- $\blacksquare$  ... or which is the environment?
- Different environments:
	- **I** local environment (LE) : all bindings created/activated in a block/ subprogram
	- **non-local environment (NLE)** : all bindings used (active) but not local
	- **global environment (GE)**: all bindings shared by all blocks/ subprograms. GE can be considered:
		- **a** as a subset of NLE
		- **separately from NLE**

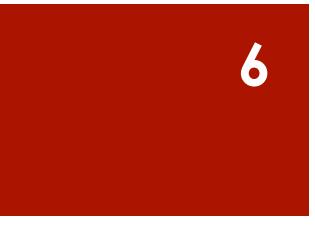

# Global Environment (GE)

```
■ Example (C):
```

```
int a[20];
float b[5];
struct { int i; char n[10]; } c, d;
...
int main() {...}
```
- Contains also all the identifiers (constants, functions...) predefined in the language
- Common table for all the subprograms (including main)

## **Concrete implementation:**

- **treated as a record**
- the names are compiled as fields of the record
- in the code, it's sufficient to know the address of the base of GE

# Local Environment

**7** 

#### **Notation:**

- $P \Downarrow Q$  procedure  $P$  calls  $Q$
- procedure *P* terminates and returns the control to the caller *Q P* ⇑ *Q*
- **Let's consider the computation**

 *P* ⇓ *Q* ⇓ *R* ⇑ *Q* ⇑ *P*

what happens to the local environment of *Q?* 

- **The simple part:** €
- *Q* ↓ *R* when control is passed to *R*, LE becomes deactivated
- when control is passed back to *Q*, its LE become reactivated  *R* ⇑ *Q*

# Local Environment (cont.)

■ The management of environment in **Q** 

```
 
P ⇓ Q and Q ⇑ P
```
is more delicate.

Two possible solutions:

- **1. DLE:** Dynamic Local Environment
	- $P \Downarrow Q \vDash \text{of } Q$  is **created**
	- *Q* **↑** *P* LE of Q is **destroyed**
- **2. SLE:** Static Local Environment
	- $P \Downarrow Q \vDash \circ f \circ Q$  is **reactivated**
	- $Q \parallel P \perp E$  of Q is **deactivated**

# Local Environment (cont.)

Example: static option in C creates static local environment

```
void f()
\{static int x = 0;
   x++; 
   printf("%d ", x); 
  f() ;
} 
··· 
while(1) { f(); } \Rightarrow 1 2 3 4 5 ...
```
## ■ What happens without static?

# Local environment: Implementation

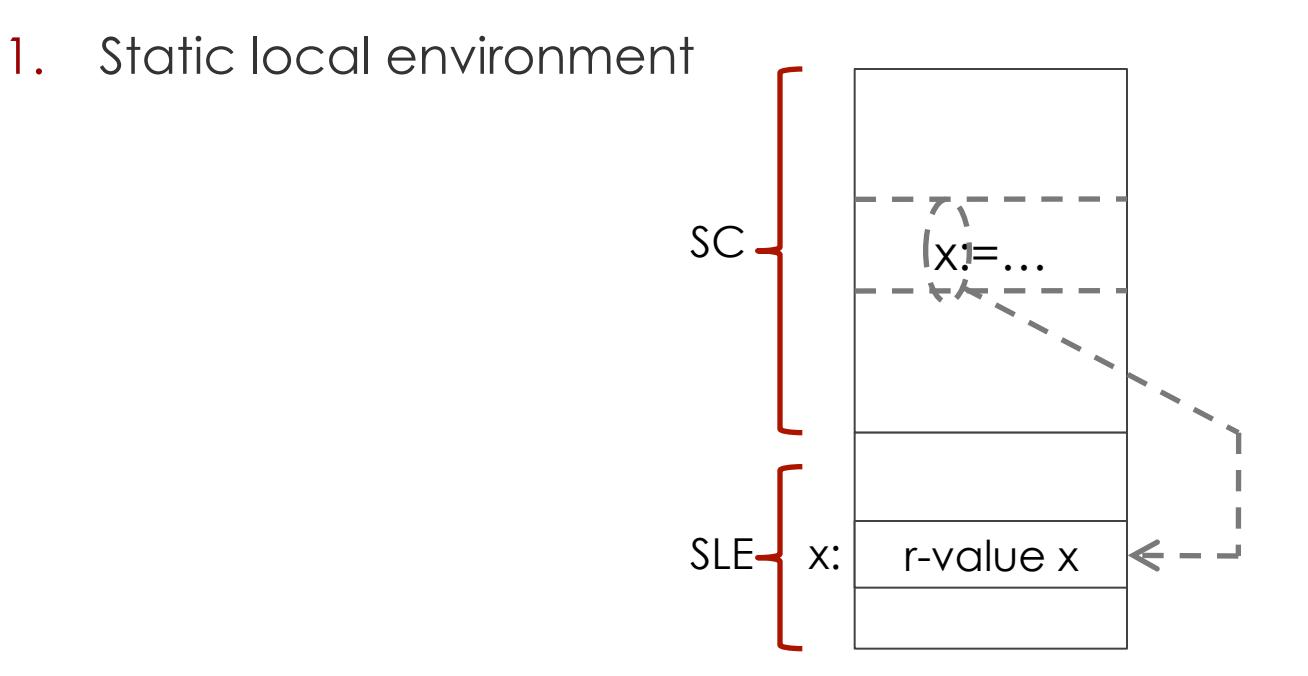

- **The table of static local environment: it's memorized only once** and divided by all the calls of subprogram
- **SLE is simply a sequence of r-value**
- The names are offset inside the SLE

# Local environment: Implementation

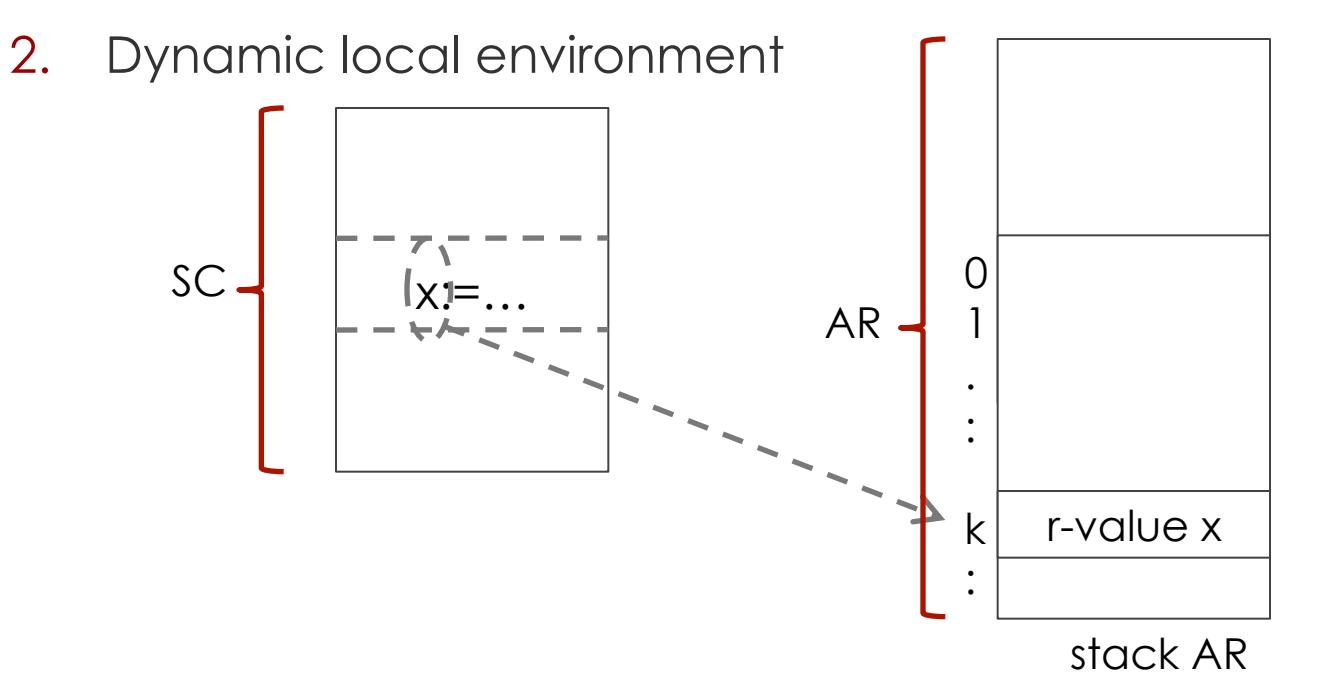

The local environment is a part of the activation record  $(AR)$ ; different calls of subprogram correspond to different instances of the local environment

**11** 

Also in this case the local name of the subprogram is compiled as offset, but this time inside the AR

## **12**

# Non local references

**Example** 

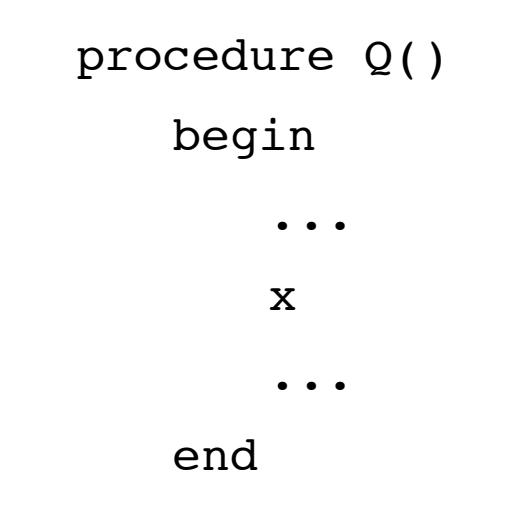

**If x is not local, which binding is used for x?** 

## Answer: **rules of scoping**

- Dynamic scoping: rules of visibility are related to the execution (Lisp)
- Static scoping: rules of visibility are related to the structure (syntax) of the program: it's the most used technique in the modern languages (C, C++, Java, Pascal, ML,…)

# Static scoping

- Every identifier has a declaration that statically binds it. This binding is constant at runtime.
	- **The type of the identifier is known at compile time**
	- **The location for the value of identifier can change at runtime** (dynamic local environment) or not (static local environment)
- **For more rigorous analysis, for every program let's associate a** tree called **scoping tree**:
	- [we give different names to blocks (the subprograms already have different names)]
	- nodes of the tree -> names of the blocks and subprograms
	- *Q* is a child of *P* if
		- *Q* is a direct block of *P*
		- *Q* is a subprogram declared in *P*

# Static scoping (cont.)

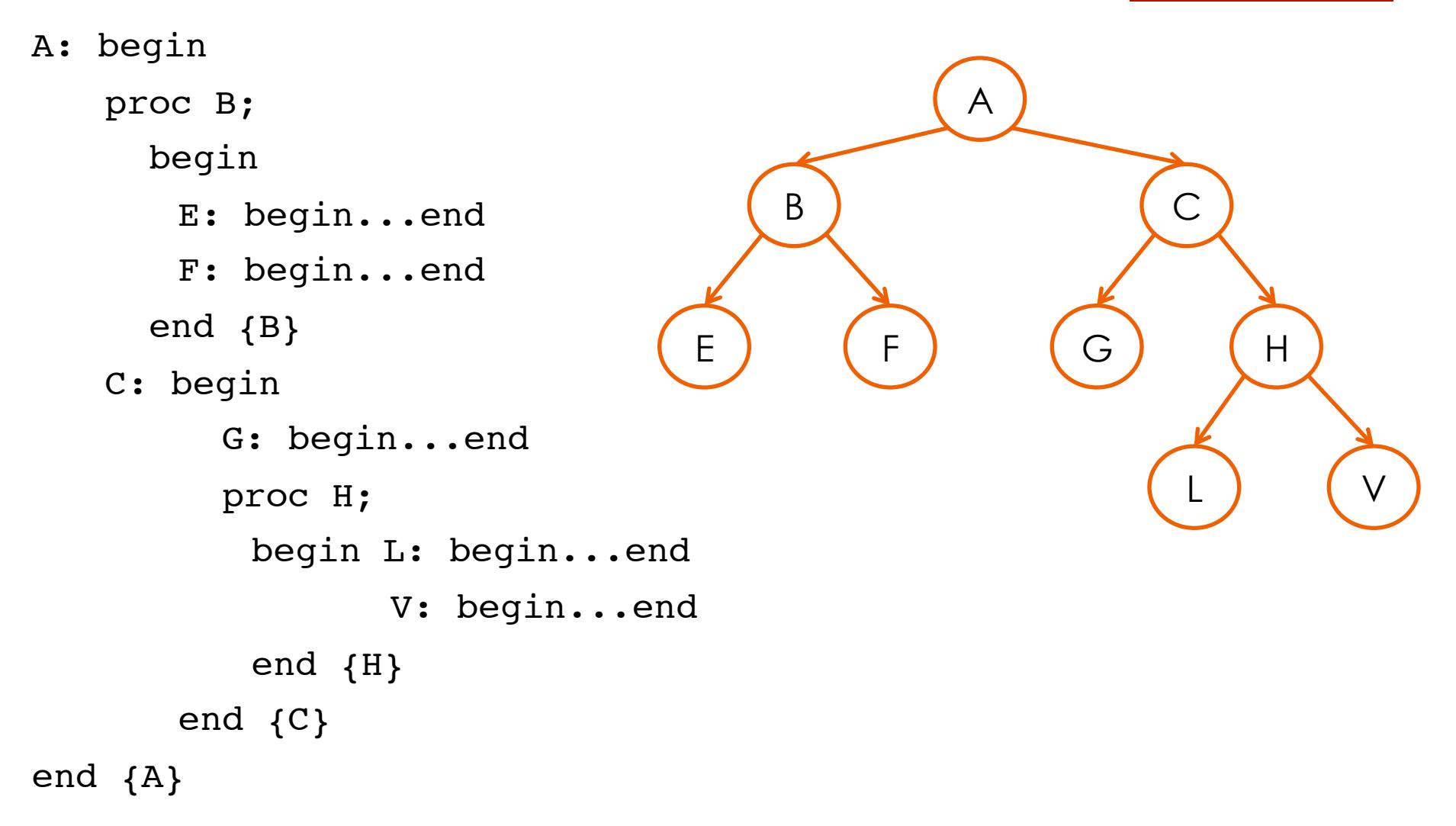

# Rule of static scoping

- If x occurs in non local reference in the subprogram/block *P* 
	- 1. non local environment that provides correct binding for  $x$  is the parent  $Q$ nearest to P in which x is declared
	- 2. if there is no parent  $Q$  that declares  $x$ , the error is generated (this control is made at compile time)
	- **Note:** Here the global environment is the environment of the outermost subprogram/block

# **15**

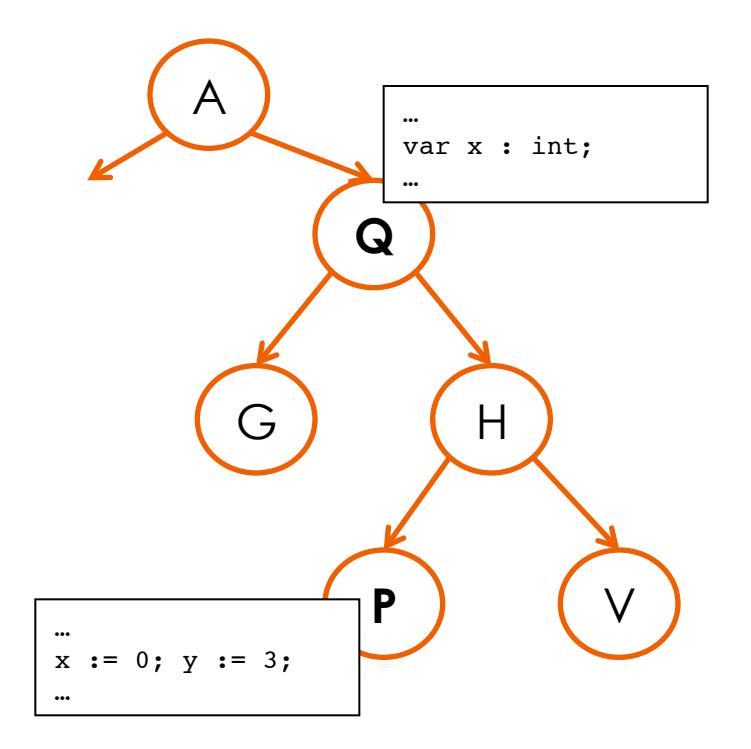

# Rule of static scoping (cont)

- **If the language defines a global** environment outside of subprograms/blocks, then scoping rule is rewritten:
	- 1. non local environment that provides correct binding for  $x$  is the parent  $Q$ nearest to P in which x is declared [as above]
	- 2. if there is no parent Q of P that declares x, then x is searched in the global environment
	- 3. if not found an error is generated (at compile time)

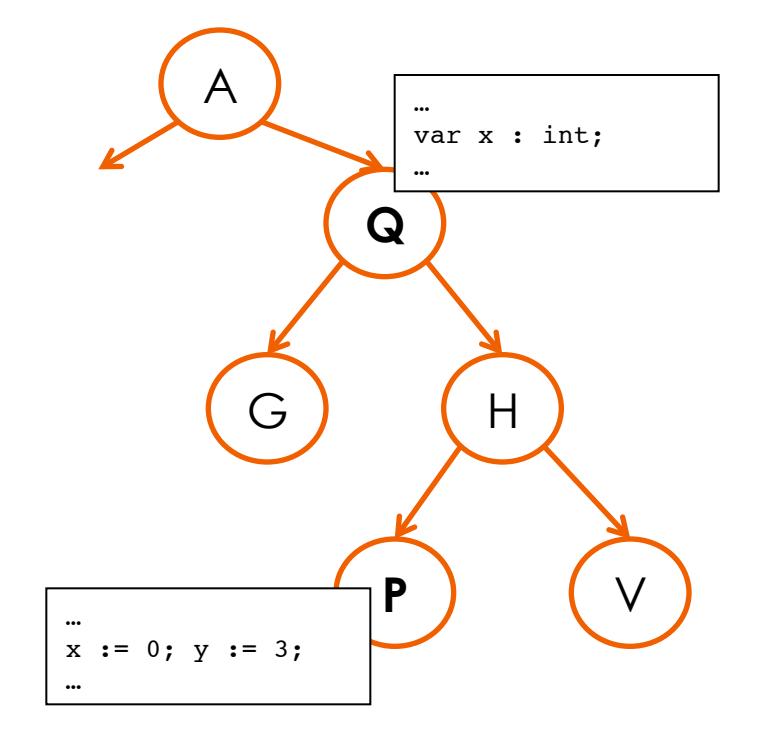

## Static scoping: semantics

**Let's change the definition of the environment: an environment** (global) becomes a sequence of local environments:

$$
Env = List(Ide \rightarrow DVal) \quad r = [r_0, r_1, \ldots, r_k]
$$

 $DVal = (Val \cup Loc)$ 

- $\frac{1}{2}$ Rule of scoping:  $r(x)$  is defined as follows:
	- if  $r_k(x)$  is defined, then  $r_k(x)$ , otherwise:
	- if  $r_{k-1}(x)$  is defined, then  $r_{k-1}(x)$ , otherwise:
	- …
	- if  $r_0(x)$  is defined, then  $r_0(x)$ , otherwise:
	- **ERROR**
- Also *DVal* is changed, in order to keep track of the declarations of subprograms:

$$
DVal = (Val \cup Loc \cup Com)
$$

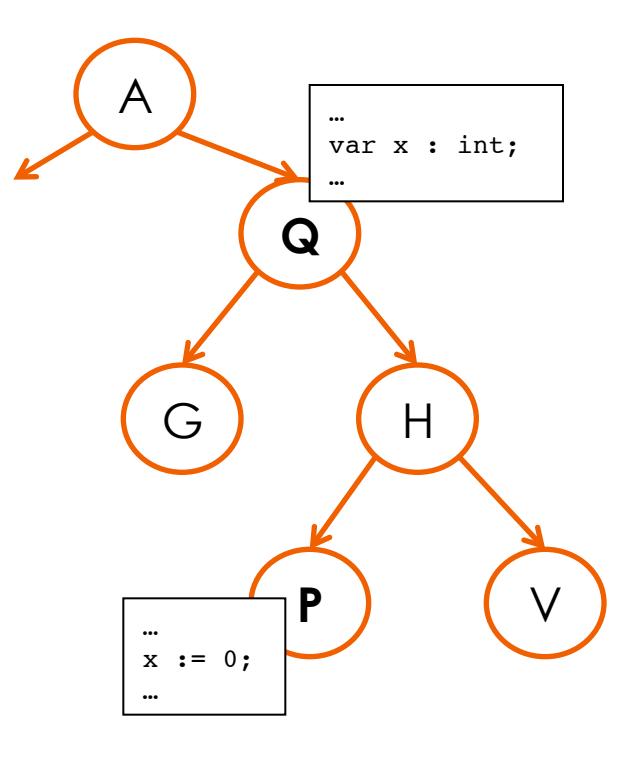

## Static scoping: semantics (cont.)

$$
D\|\text{const} \quad v = n \parallel_{[r_0, r_1, \ldots, r_k]_s} = [r_0, r_1, \ldots, r_k'] \text{ s where :}
$$
\n
$$
r_k'(y) = \begin{cases} r_k'(y) & \text{if} \quad y \neq v \\ n & \text{if} \quad y = v \end{cases}
$$

$$
D\|\text{var } v := n \|_{[r_0, r_1, \ldots, r_k]_S} = [r_0, r_1, \ldots, r_k] \text{ s' where :}
$$
\n
$$
r_k(y) = \begin{cases} r_k(y) & \text{if } y \neq v \\ l & \text{if } y = v \end{cases} \quad \text{s'(x)} = \begin{cases} s(x) & \text{if } x = l \\ n & \text{if } x = l \end{cases}
$$

where  $l =$  (newmem s) is a new location in s

$$
D\|\text{proc } P = C\|_{[r_0, r_1, \ldots, r_k]s} = [r_0, r_1, \ldots, r_k']s \text{ where :}
$$
\n
$$
r_k'(y) = \begin{cases} r_k'(y) & \text{if } y \neq P \\ C & \text{if } y = P \end{cases}
$$

## Static scoping: implementation

**Problem**: the stack of AR provides a temporal order between local environments (useless for static scoping), but gives no indication on the structure of the program.

#### **Solution:**

- **To each AR the static chain pointer** (SCP) is added.
- The "static" information on the syntactic structure (scoping tree) is implemented through the SCP.
- Let's assume that a subprogram/block Q is a parent of subprogram/ block P in the scoping tree. Then, the SCP of an AR of P points to AR of Q according to the rule of static scoping.
- Note: we consider the case of dynamic local environment.

## Static scoping: implementation (cont.)

**20** 

Suppose that  $Q \parallel R$ 

then, the AR of P is pushed in the stack of AR

 $\dot{\mathbf{S}}\dot{\mathbf{S}}\dot{\mathbf{S}}$ P  $\rm Q$ R P  $\Omega$ R  $\mathcal{Q}$ R stack of AR

R is a child of Q but in the stack there are several occurrences of Q.

# Algorithm to determine SCP

- Suppose  $\alpha$  and  $\beta$  are nodes of the scoping tree
- Suppose that  $\alpha \Downarrow \beta$

then, the parent of  $\beta$  should be an ancestor of  $\alpha$ 

(otherwise  $\beta$  would not be visible from  $\alpha$ )

# Algorithm to determine SCP

- Suppose  $\alpha$  and  $\beta$  are nodes of the scoping tree
- Suppose that  $\alpha \Downarrow \beta$

then, the parent of  $\beta$  should be an ancestor of  $\alpha$ 

(otherwise  $\beta$  would not be visible from  $\alpha$ )

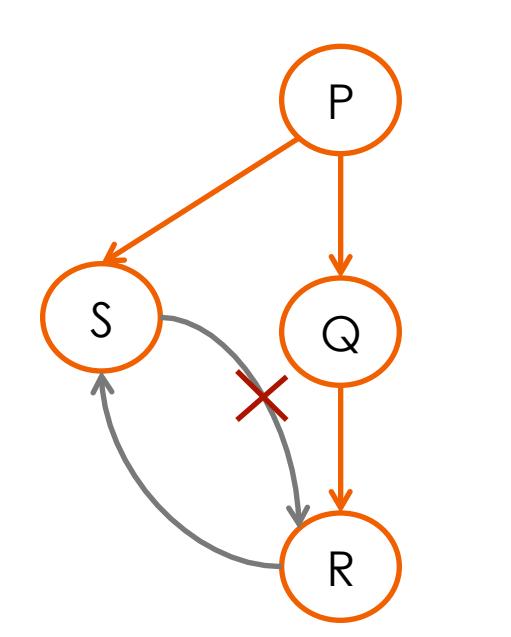

```
P: begin 
   proc S; begin...end {S}
   proc Q;
      begin
       proc R; begin...end {R}
      end {Q}
end {P}
```
**22** 

# Algorithm to determine SCP

- Suppose  $\alpha$  and  $\beta$  are nodes of the scoping tree
- Suppose that  $\alpha \Downarrow \beta$

then, the parent of  $\beta$  should be an ancestor of  $\alpha$ 

(otherwise  $\beta$  would not be visible from  $\alpha$ )

- **Let's define**  $\#(\alpha, \beta)$ = depth( $\alpha$ ) depth(parent( $\beta$ ))
- **Example:**

P  
Q  
Q  

$$
Q \Downarrow R
$$
 then  $\#(Q, R) = 1 - 1 = 0$   
 $R \Downarrow Q$  then  $\#(R, Q) = 2 - 0 = 2$ 

## **24**

# Algorithm to determine SCP

- $\blacksquare$  If  $P \Downarrow Q$  then
	- 1. The AR of Q  $(AR<sub>Q</sub>)$  is put in the stack
	- 2. The distance ♯(*P, Q*) is calculated
	- 3. The address *a* is reached by making  $# (P, Q)$  steps starting from SCP of AR of the caller P.

This is the address of an AR corresponding to a subprogram/block T that declares Q.

4. SCP of AR<sub>Q</sub> has a value *a* 

# Determining SCP: Examples

 *P* ⇓ *Q* ⇓ *R* ⇓ *Q* ⇓ *R* ⇓ *S*

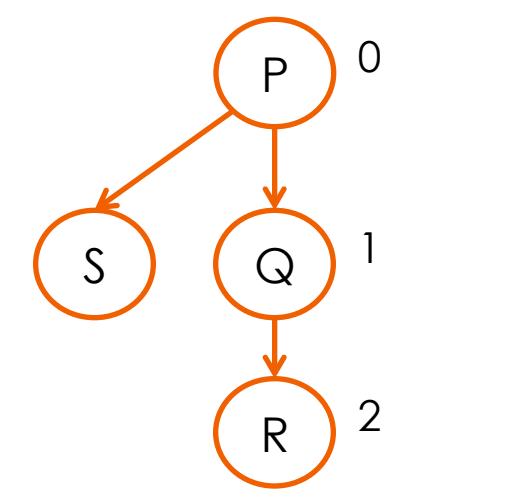

$$
\#(\mathsf{P}, \mathsf{Q}) = 0
$$

$$
\#(\mathsf{Q}, \mathsf{R}) = 0
$$

$$
\#(\mathsf{R}, \mathsf{Q}) = 2
$$

$$
\#(\mathsf{R}, \mathsf{S}) = 2
$$

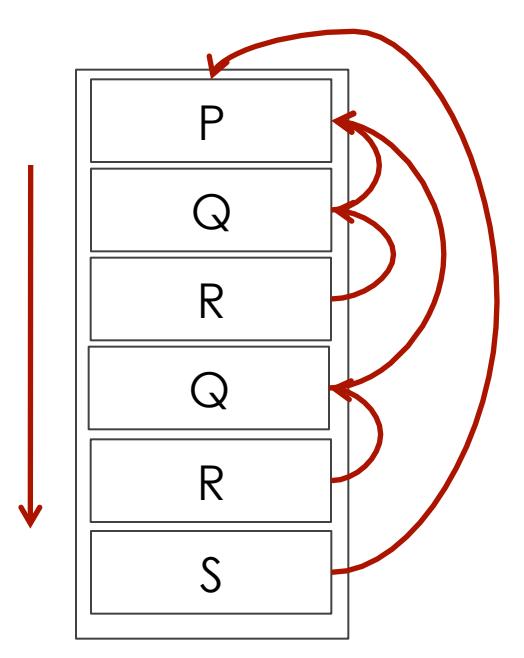

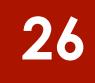

# Determining SCP: Examples

 *P* ⇓ *Q* ⇓ *R* ⇓ *Q* ⇓ *S*

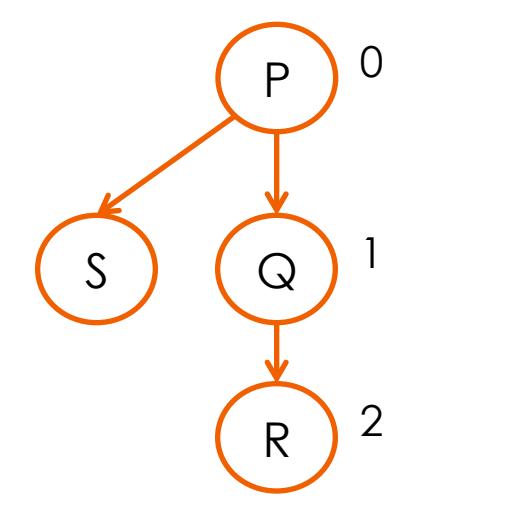

$$
\#(P, Q) = 0
$$
  

$$
\#(Q, R) = 0
$$
  

$$
\#(R, Q) = 2
$$
  

$$
\#(Q, S) = 1
$$

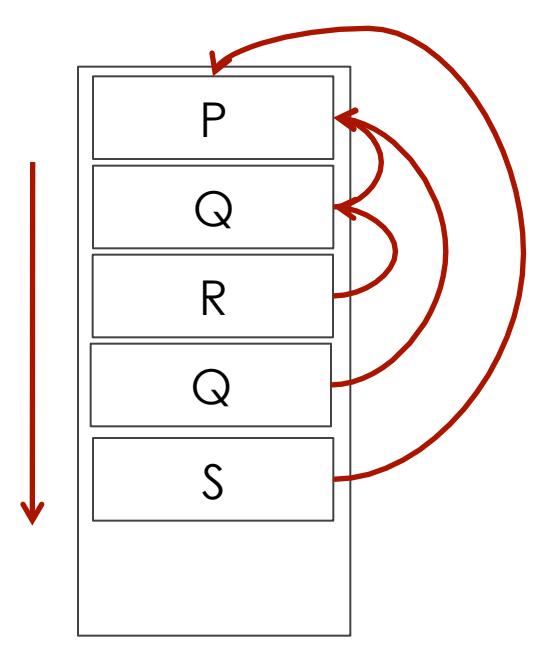

# Calling a subprogram: semantics

 $\blacksquare$  If  $r = [r_0, r_1, \ldots, r_k]$ , then

 $C \parallel C \parallel C \parallel P \parallel_{rs} = C \parallel C \parallel C \parallel_{r's}$ 

where

- program *P* is declared as proc *P = Cmd*
- $\blacksquare$  Cr  $\ddot{\phantom{0}}$  $Cmd = r(P) \in Com$
- $\mathbf{r} = [r_0, r_1, \ldots, r_h, r_{\varepsilon}]$  where:  $r' = [r_0, r_1, \ldots, r_h, r_{\varepsilon}]$

h =depth( $r$ , $P$ ), or  $r<sub>h</sub>$  is "the deepest" environment where  $P$  is defined:

- $\mathbf{r}_h(P)$  is defined,
- **r**<sub>h+1</sub>(*P*),  $r_{h+2}(P)$ , ...,  $r_k(P)$  are not defined
- $r<sub>ε</sub>$  is a new local (empty) environment for *Cmd*

# Non local references

- Suppose that a subprogram/block *P* is using a name *n*
- **Define:**

♯(*P, n*) = depth(*P*) – depth(subprg./blk that declares *n*)

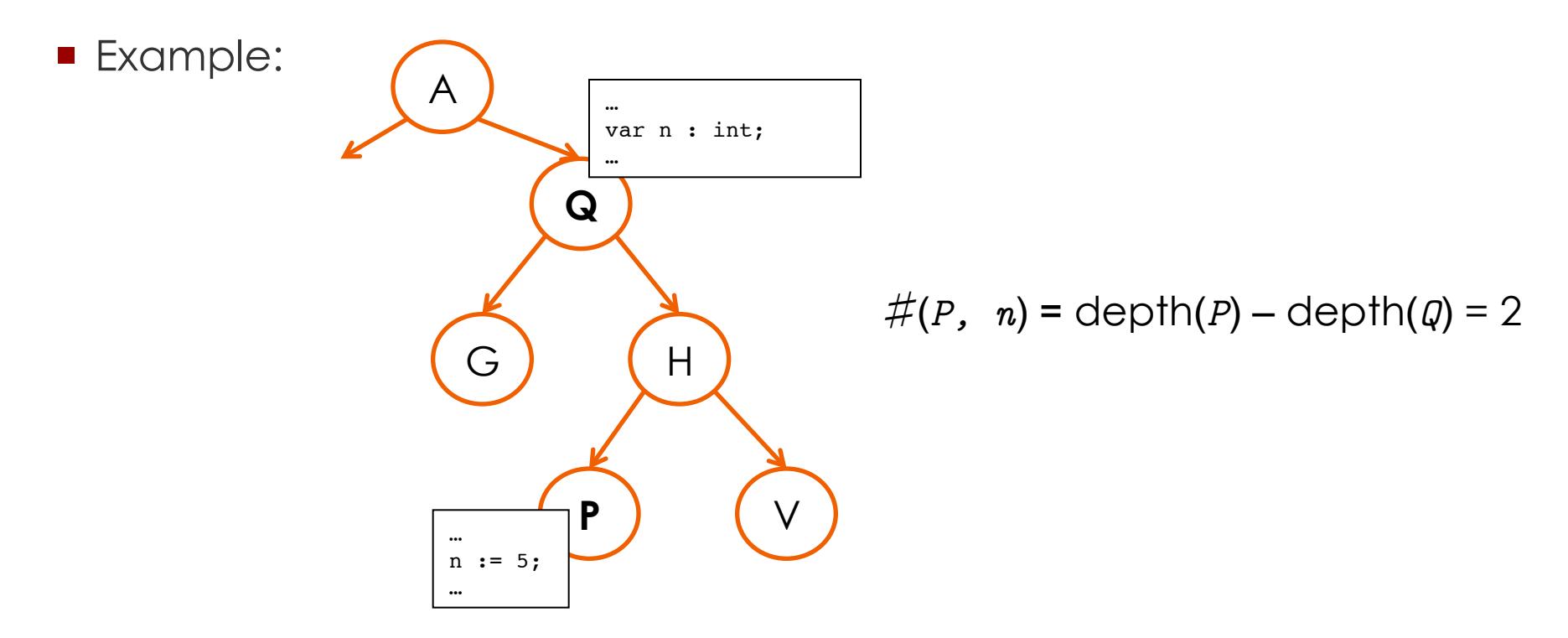

# Non local references (cont.)

 Every non local reference *n* in the subprogram/block *P* is represented as

 *<x,y>* 

- where
	- $x = \#(P, n)$
	- *y* = position (offset) of *n* in the template of AR of the subprogram/ block that declares *n*
- If  $x=0$  then *n* is local and is compiled simply as *y*.

# Non local references: Implementation

- Observation: given a subprogram *P*,
	- the length of the static chain when P is executing is statically fixed
	- the non-local reference to a variable *n* is resolved always at the same point in the chain
- **For the reason of efficiency, the static chain is often** implemented as a vector (we call it **display**)
- The access to the identifier with the "coordinates"  $\langle x, y \rangle$  is calculated as:

```
 display[x] + y
```
■ Cost: it is necessary to create the whole display all the times when the execution of subprogram starts (but often the HW machine gives the corresponding instructions)

# Passing the parameters

- Let's assume:
	- **dynamic local environment**
	- static scoping
- **Notation:** 
	- **P** proc  $P(x) x$  is a formal parameter
	- $\blacksquare$  call  $P(e)$  e is an actual parameter or an argument
- **The formal parameters are treated as local variables (they are then** allocated to the activation record).
- **Example:** proc P(x)

 begin int y;

···

The local variables are x and y. end

# Passing the parameters (cont.)

Notation call  $P(x \leftarrow a e)$  means that call  $P(x \Leftarrow_{\alpha} e)$ 

- **P** is declared as proc **P(x)** ...
- **P** is invoked as call P(e)
- $\bullet$   $\alpha$  is type of passing the parameters

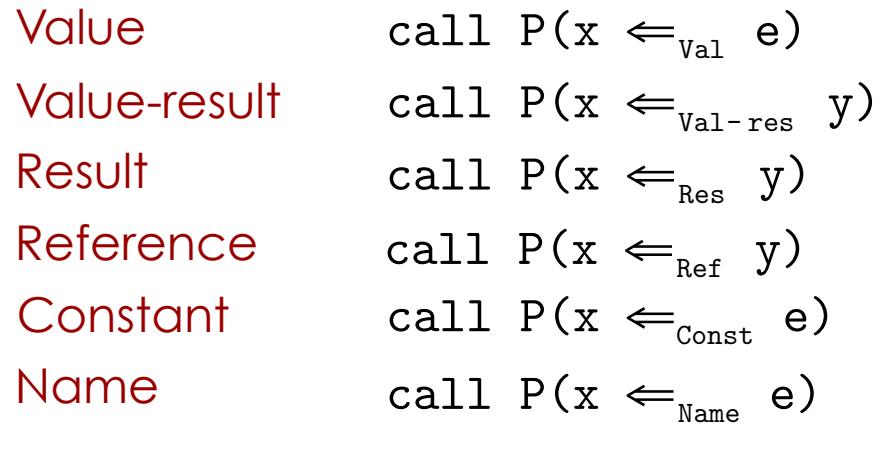

 $\ddot{\phantom{0}}$ Note: x, y are variables, e is an arithmetical expression

## Passing by value

call  $P(x \leftarrow_{\text{val}} e)$ 

- **The expression e is evaluated in the environment of the caller**
- In the AR of P the value e is assigned to the variable x

$$
C \|\text{call } P(x \Leftarrow_{\text{val}} e)\|_{rs} = C \|\text{C} m d\|_{r's}, \text{ where}
$$
\n
$$
l = \text{neu}
$$
\n
$$
v = E \|\text{e}\|_{rs}
$$
\n
$$
r' = [r_0, \dots, r_{\text{depth}(r, p)}, r_p] \text{ with } r_p(x) = l
$$
\n
$$
s' = \text{updatemem}(s, l, v)
$$
\n
$$
\text{C} m d = r(P)
$$

Note: x is local in P!

**Formal languages and compilers 2011**  It is already implemented in crème CAraMeL.

## Passing by value-result

call  $P(x \leftarrow_{\text{Val-res}} y)$ 

- **The value of y is evaluated in the environment of the caller**
- $\blacksquare$  this value is assigned to the local variable  ${\bf x}$  in  ${\bf P}$  $\frac{1}{2}$
- when P terminates, the value of x is copied to the variable y of the caller  $C\| \text{call } P(x \leftarrow_{\text{val-res}} y)\|_{\text{rs}} = s^{\prime\prime}$  where  $v = E \|y\|_{\infty}$  $l =$  newmem s  $\mathbf{r}' = [\mathbf{r}_{_{\!0}}, \ldots, \mathbf{r}_{_{\textrm{depth}(\mathbf{r}, \textrm{P})}}, \mathbf{r}_{_{\textrm{P}}}]$  with  $\mathbf{r}_{_{\textrm{P}}}(\mathbf{x}) = l$  $s' = updatemem(s, l, v)$  $Cmd = r(P)$  $C||Cmd||_{r's'} = s''$  $\mathbf{s}^{\textit{w}} \; = \; \text{update}\left( \mathbf{s}^{\textit{w}}, \, \Lambda \big\| \textit{y} \big\|_{\text{rs}}, \, \mathbf{s}^{\textit{w}} \left( \textit{l} \right) \right)$

**Formal languages and compilers 2011** 

 $\overline{a}$ 

Passing by result call  $P(x \leftarrow_{Res} y)$ 

- when **P** terminates, x is copied to the variable y
- $\blacksquare$  initial value of x is not specified
- **The semantics is like in passing by value-result without the** evaluation of y

## Passing by reference

**36** 

call  $P(x \leftarrow_{Ref} y)$ 

**The location** *l* of y is evaluated in the environment of the caller

■ The location of **x** in **P** is set to **l** 

 $=\begin{bmatrix} \n\mathbf{v} \end{bmatrix} \begin{bmatrix} \n\mathbf{v} \end{bmatrix} = C \|\mathcal{C}m d\|_{r's}$  where  $C\|\text{call } P(x \leftarrow_{\text{Ref}} y)\|_{\text{rs}} = C\|Cmd\|_{r's}$  $Cmd = r(P)$  $l = \Lambda \|y\|_{\infty}$  $\mathbf{r}' = [\mathbf{r}_{_{\!0}}, \ldots, \mathbf{r}_{_{\textrm{depth}(\mathbf{r}, \textrm{P})}}, \mathbf{r}_{_{\textrm{P}}}]$  with  $\mathbf{r}_{_{\textrm{P}}}(\mathbf{x}) = l$ 

# Passing by constant call  $P(x \leftarrow_{const} e)$

- **The value of e is evaluated in the environment of the caller**
- **This value is assigned to the local variable x in P**
- **Ex** cannot be assigned values in **P**
- If can be implemented in a similar way to the passing by reference

# Passing by name

call  $P(x \Leftarrow_{Name} e)$ 

- $\blacksquare$  create a new couple  $\leq e$ ,  $r$ , where  $r$  is an environment of the caller
- **exery time when x should be evaluated, e is getting evaluated** instead in the environment  $r$  and put instead of  $x$ .
- **Ex** cannot be assigned values in **P**